# NAG Library Routine Document

## F08ATF (ZUNGQR)

Note: before using this routine, please read the Users' Note for your implementation to check the interpretation of bold italicised terms and other implementation-dependent details.

#### 1 Purpose

F08ATF (ZUNGQR) generates all or part of the complex unitary matrix  $Q$  from a  $QR$  factorization computed by F08ASF (ZGEQRF), F08BSF (ZGEQPF) or F08BTF (ZGEQP3).

#### 2 Specification

SUBROUTINE F08ATF [\(M](#page-1-0), [N](#page-1-0), [K, A, LDA, TAU](#page-1-0), [WORK](#page-1-0), [LWORK](#page-1-0), [INFO\)](#page-1-0) INTEGER M, N, K, LDA, LWORK, INFO COMPLEX (KIND=nag\_wp) A(LDA,\*), TAU(\*), WORK(max(1,LWORK))

The routine may be called by its LAPACK name zungqr.

## 3 Description

F08ATF (ZUNGQR) is intended to be used after a call to F08ASF (ZGEQRF), F08BSF (ZGEQPF) or F08BTF (ZGEQP3), which perform a  $QR$  factorization of a complex matrix A. The unitary matrix  $Q$  is represented as a product of elementary reflectors.

This routine may be used to generate Q explicitly as a square matrix, or to form only its leading columns.

Usually Q is determined from the QR factorization of an m by p matrix A with  $m > p$ . The whole of Q may be computed by:

CALL ZUNGQR(M,M,P,A,LDA,TAU,WORK,LWORK,INFO)

(note that the array [A](#page-1-0) must have at least  $m$  columns) or its leading  $p$  columns by:

CALL ZUNGQR(M,P,P,A,LDA,TAU,WORK,LWORK,INFO)

The columns of Q returned by the last call form an orthonormal basis for the space spanned by the columns of A; thus F08ASF (ZGEQRF) followed by F08ATF (ZUNGQR) can be used to orthogonalize the columns of A.

The information returned by the  $QR$  factorization routines also yields the  $QR$  factorization of the leading k columns of A, where  $k < p$ . The unitary matrix arising from this factorization can be computed by:

```
CALL ZUNGQR(M,M,K,A,LDA,TAU,WORK,LWORK,INFO)
```
or its leading  $k$  columns by:

CALL ZUNGQR(M,K,K,A,LDA,TAU,WORK,LWORK,INFO)

#### 4 References

Golub G H and Van Loan C F (1996) Matrix Computations (3rd Edition) Johns Hopkins University Press, Baltimore

# <span id="page-1-0"></span>5 Arguments

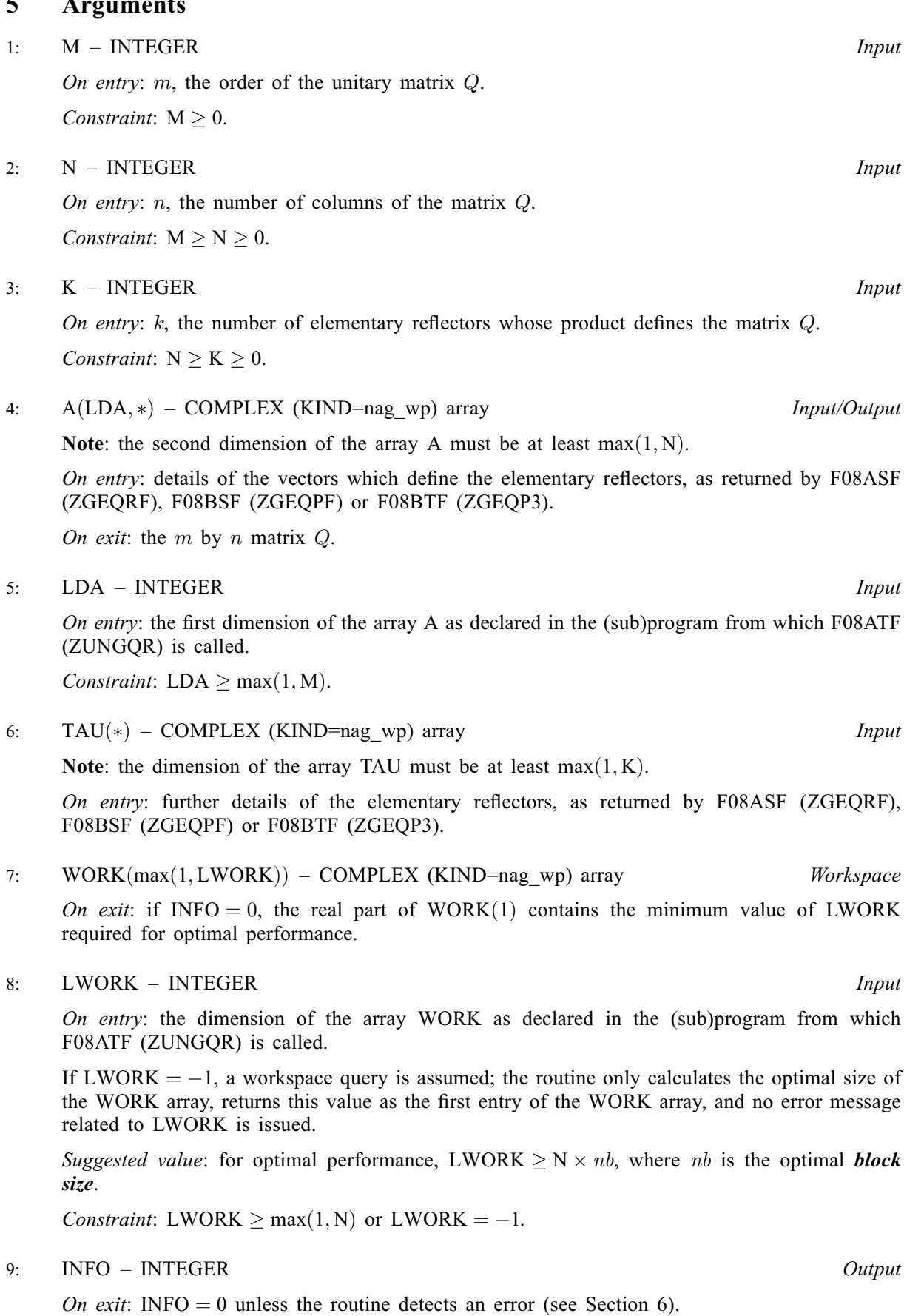

#### <span id="page-2-0"></span>6 Error Indicators and Warnings

 $INFO < 0$  $INFO < 0$ 

If [INFO](#page-1-0)  $= -i$ , argument i had an illegal value. An explanatory message is output, and execution of the program is terminated.

#### 7 Accuracy

The computed matrix  $Q$  differs from an exactly unitary matrix by a matrix  $E$  such that

 $\|E\|_2 = O(\epsilon),$ 

where  $\epsilon$  is the *machine precision*.

#### 8 Parallelism and Performance

F08ATF (ZUNGQR) is threaded by NAG for parallel execution in multithreaded implementations of the NAG Library.

F08ATF (ZUNGQR) makes calls to BLAS and/or LAPACK routines, which may be threaded within the vendor library used by this implementation. Consult the documentation for the vendor library for further information.

Please consult the X06 Chapter Introduction for information on how to control and interrogate the OpenMP environment used within this routine. Please also consult the Users' Note for your implementation for any additional implementation-specific information.

#### 9 Further Comments

The total number of real floating-point operations is approximately  $16mnk - 8(m+n)k^2 + \frac{16}{3}k^3$ ; when  $n = k$ , the number is approximately  $\frac{8}{3}n^2(3m - n)$ .

The real analogue of this routine is F08AFF (DORGQR).

## 10 Example

This example forms the leading 4 columns of the unitary matrix  $\hat{O}$  from the  $\hat{O}R$  factorization of the matrix A, where

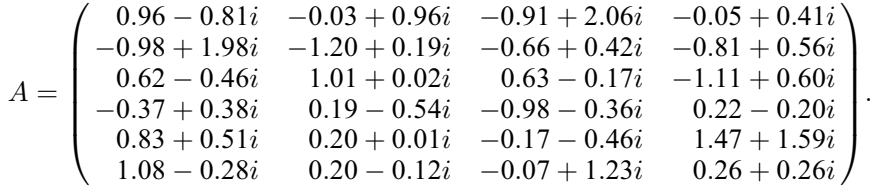

The columns of  $\hat{O}$  form an orthonormal basis for the space spanned by the columns of  $\hat{A}$ .

#### 10.1 Program Text

```
Program f08atfe
! F08ATF Example Program Text
! Mark 26 Release. NAG Copyright 2016.
! .. Use Statements ..
     Use nag_library, Only: nag_wp, x04dbf, zgeqrf, zungqr
! .. Implicit None Statement ..
     Implicit None
! .. Parameters ..
     Integer, Parameter :: nin = 5, nout = 6
```

```
! .. Local Scalars ..
     Integer \qquad \qquad \vdots \qquad \qquad \text{if} \text{ail, info, lda, lwork, m, n}Character (30) :: title
! .. Local Arrays ..
     Complex (Kind=nag_wp), Allocatable :: a(:,:), tau(:), work(:)
     Character (1) :: \text{clabs}(1), \text{rlabs}(1)! .. Executable Statements ..
     Write (nout,*) 'F08ATF Example Program Results'
! Skip heading in data file
     Read (nin,*)
     Read (nin,*) m, n
     1da = m1work = 64*n
     Allocate (a(lda,n),tau(n),work(lwork))
! Read A from data file
     Read (nin, *)(a(i, 1:n), i=1, m)! Compute the QR factorization of A
! The NAG name equivalent of zgeqrf is f08asf
     Call zgeqrf(m,n,a,lda,tau,work,lwork,info)
! Form the leading N columns of Q explicitly
! The NAG name equivalent of zungqr is f08atf
     Call zungqr(m,n,n,a,lda,tau,work,lwork,info)
! Print the leading N columns of Q only
     Write (nout,*)
     Write (title,99999) n
     Flush (nout)
! ifail: behaviour on error exit
! =0 for hard exit, =1 for quiet-soft, =-1 for noisy-soft
     ifail = 0Call x04dbf('General',' ',m,n,a,lda,'Bracketed','F7.4',title,'Integer', &
       rlabs,'Integer',clabs,80,0,ifail)
99999 Format ('The leading ',I2,' columns of Q')
```

```
End Program f08atfe
```
#### 10.2 Program Data

```
F08ATF Example Program Data
 6 4 :Values of M and N
 ( 0.96,-0.81) (-0.03, 0.96) (-0.91, 2.06) (-0.05, 0.41)
 (-0.98, 1.98) (-1.20, 0.19) (-0.66, 0.42) (-0.81, 0.56)
( 0.62,-0.46) ( 1.01, 0.02) ( 0.63,-0.17) (-1.11, 0.60)
(-0.37, 0.38) ( 0.19,-0.54) (-0.98,-0.36) ( 0.22,-0.20)
 ( 0.83, 0.51) ( 0.20, 0.01) (-0.17,-0.46) ( 1.47, 1.59)
 ( 1.08,-0.28) ( 0.20,-0.12) (-0.07, 1.23) ( 0.26, 0.26) :End of matrix A
```
#### 10.3 Program Results

F08ATF Example Program Results

The leading 4 columns of Q 1234 1 (-0.3110, 0.2624) (-0.3175, 0.4835) ( 0.4966,-0.2997) (-0.0072,-0.3718) 2 ( 0.3175,-0.6414) (-0.2062, 0.1577) (-0.0793,-0.3094) (-0.0282,-0.1491) 3 (-0.2008, 0.1490) ( 0.4892,-0.0900) ( 0.0357,-0.0219) ( 0.5625,-0.0710) 4 ( 0.1199,-0.1231) ( 0.2566,-0.3055) ( 0.4489,-0.2141) (-0.1651, 0.1800) 5 (-0.2689,-0.1652) ( 0.1697,-0.2491) (-0.0496, 0.1158) (-0.4885,-0.4540) 6 (-0.3499, 0.0907) (-0.0491,-0.3133) (-0.1256,-0.5300) ( 0.1039, 0.0450)